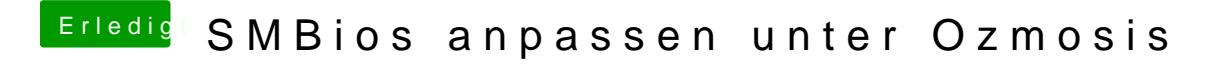

Beitrag von thomaso66 vom 14. September 2014, 16:25

Ja schick mir den link mal per PN